## PassTest Bessere Qualität , bessere Dienstleistungen!

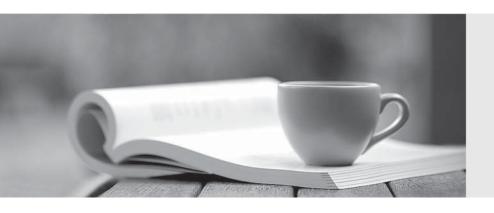

Q&A

http://www.passtest.de Einjährige kostenlose Aktualisierung Exam : 101-01

Title : Riverbed Certified Solutions

**Associate** 

Version: Demo

- 1. What factors should you use when measuring resources to help you size your Steelhead appliances? (Select 3)
- A. Number of connections per second
- B. Average response time
- C. Maximum number of optimized connections
- D. Datastore capacity
- E. Maximum number of TCP connections
- F. WAN capacity

Answer: C,D,F

- 2. What WAN traffic problems do Steelhead appliances overcome? (Select 3)
- A. Number of connections per second
- B. Data deduplication
- C. Bandwidth
- D. Latency
- E. TCP window size
- F. Optimization

Answer: C,D,E

- 3. Steelhead appliances increase. (Select 2)
- A. Application performance
- B. Data transfer speed over the WAN
- C. Data transfer speed over the LAN
- D. Quality of service
- E. WORM stability
- F. Prototyping

Answer: A,B

- 4. What is the datastore size?
- A. The amount of disk space available for Scalable Data Referencing (SDR) use
- B. The amount of disk space available for optimization use
- C. The amount of memory available for optimization use
- D. The amount of memory available for SDR use
- E. The amount of CPU available for optimization use

Answer: A

- 5. What do you configure to control optimization on a Steelhead appliance? (Select 2)
- A. In-path rules
- B. Optimization rules
- C. Load balancing rules
- D. Peering rules
- E. TCP rules
- F. Acceleration policies

Answer: A,D

- 6.Can you manage your Virtual Steelhead appliance from a Central Management Console?
- A. Yes, this is possible
- B. Only on out-of-path deployments
- C. Only on in-path deployments
- D. There is a dedicated management device for Virtual Steelhead appliances
- E. You can only manage your Virtual Steelhead appliances using a virtualized console

Answer: A

- 7. What is the packaging distribution format for the Virtual Steelhead appliance?
- A. Open Virtual Appliance
- B. Open Virtual Image
- C. Open Virtual Release
- D. Open Virtual Source
- E. Open Virtual Package

Answer: A

- 8. How can I obtain Virtual Steelhead appliance license keys?
- A. Using the Riverbed public support site
- B. Contacting VMware
- C. Virtual Steelhead appliance license keys are included in the install package
- D. Base licenses are not required
- E. Only SSL licenses are not included

Answer: A

- 9. With branch warming enabled, new data transferred between the Steelhead Mobile client and a server will be populated into: (Select 3)
- A. The Steelhead Mobile client datastore
- B. The local office Steelhead appliance datastore
- C. The server-side Steelhead appliance datastore
- D. Datastore will not be populated
- E. The Steelhead Mobile Controller datastore

Answer: A,B,C

10.A Steelhead appliance can be configured to automatically send an email to a preconfigured email address in the event of a failure.

Where is this done? (Select 3)

- A. GUI
- B. CLI
- C. RADIUS/TACACS+
- D. Can be done via the Central Management Console
- E. DNS server **Answer:** A,B,D

- 11. What does the RiOS acronym stand for?
- A. Riverbed interact Operations Shares
- B. Riverbed Optimization System
- C. Riverbed integrating Operating System
- D. Riverbed is Orange Shamrocks
- E. Riverbed is Outstandingly Simple

Answer: B

- 12. What are the default port labels on the Steelhead appliance? (Select 3)
- A. Secure
- B. Interactive
- C. RBT-Proto
- D. Fixed-Target
- E. Pass-Through

Answer: A,B,C

- 13. How many in-path rules will a LAN-initiated single connection execute on a Steelhead appliance?
- A. 0
- B. 1
- C. 2
- D. 3

Answer: B

- 14. How many in-path rules will a WAN-initiated single connection execute on a Steelhead appliance?
- A. 0
- B. 1
- C. 2
- D. 3

Answer: A

- 15. Which version of WCCP supports redirection of all TCP traffic?
- A. Version 1
- B. Version 2
- C. Version 9
- D. Version 12.2.18

Answer: B

16

A user downloads a Microsoft PowerPoint presentation from a server across the network. The file has been seen before by both Steelhead appliances that are optimizing the link and so the user experiences warm performance. A second user at the same office has a local copy and adds some pictures then uploads the very same file.

This file transfer can be considered:

A. Cold, the data now travels in another direction so the Steelhead appliance needs to relearn the data

- B. Cold, the file has been changed to the file needs to be stored again
- C. Warm, all the data has been seen by the Steelhead appliances before
- D. Warm, the transaction prediction module of the Steelhead appliance can detect the application and accelerate the transfer
- E. Partially warm, the Steelhead appliances only need to learn the new data

Answer: E

- 17.A user uploads a Microsoft Word document to a server across the network using the file transfer protocol (FTP). The file has been seen before by the Steelhead appliances that are optimizing the link and so the user experiences warm performance. A second user at the same location downloads the file from the same server using the CIFS protocol. This file transfer can be considered:
- A. Cold, the data now travels in another direction so the Steelhead appliances need to relearn the data
- B. Cold, the application protocol is now different so the Steelhead appliances need to relearn the data
- C. Warm, the data has been seen by the Steelhead appliances before making the application protocol irrelevant
- D. Warm, only because the transfer uses CIFS
- E. Partially warm, the Steelhead appliances only need to learn the new data

Answer: C

- 18. Which of the following QoS scheduling algorithms does Steelhead appliance use when QoS is enabled?
- A. Weighted Random Early Discard
- B. Weighted Fair Queuing
- C. Hierarchical Fair Service Curve
- D. Class Base Weighted Fair Queuing

Answer: C

- 19. What optimization can be performed on HTTPS traffic when SSL optimization is enabled?
- A. SDR
- B. LZ
- C. Application Streamlining
- D. A and B only
- E. A, B, and C

Answer: E

20. When performing datastore synchronization between two Steelhead appliances, segments of data are exchanged between them.

Which interfaces can be used for datastore synchronization? (Select 2)

- A. In-path
- B. Primary
- C. Auxiliary
- D. WAN
- E. Remote

Answer: B,C